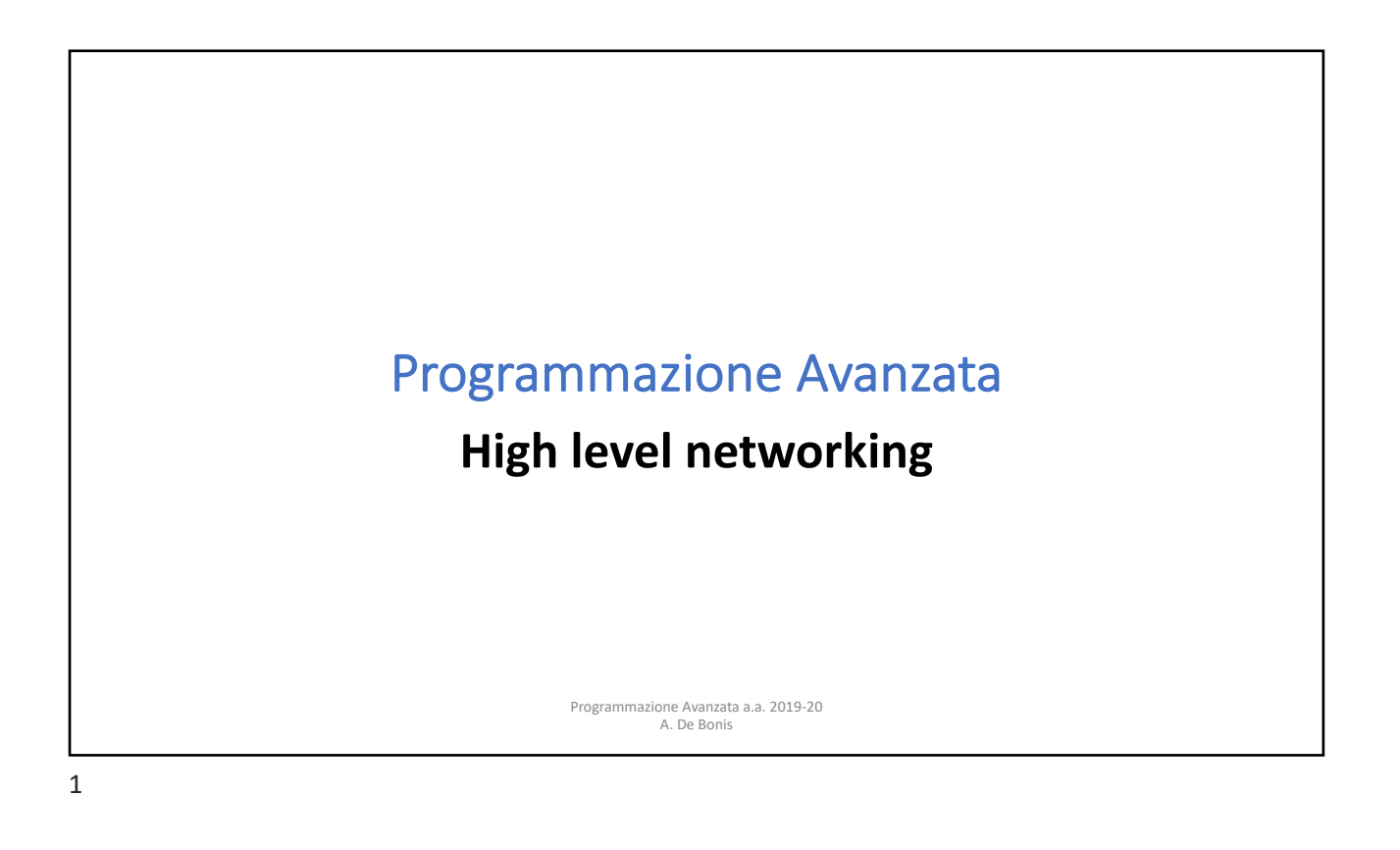

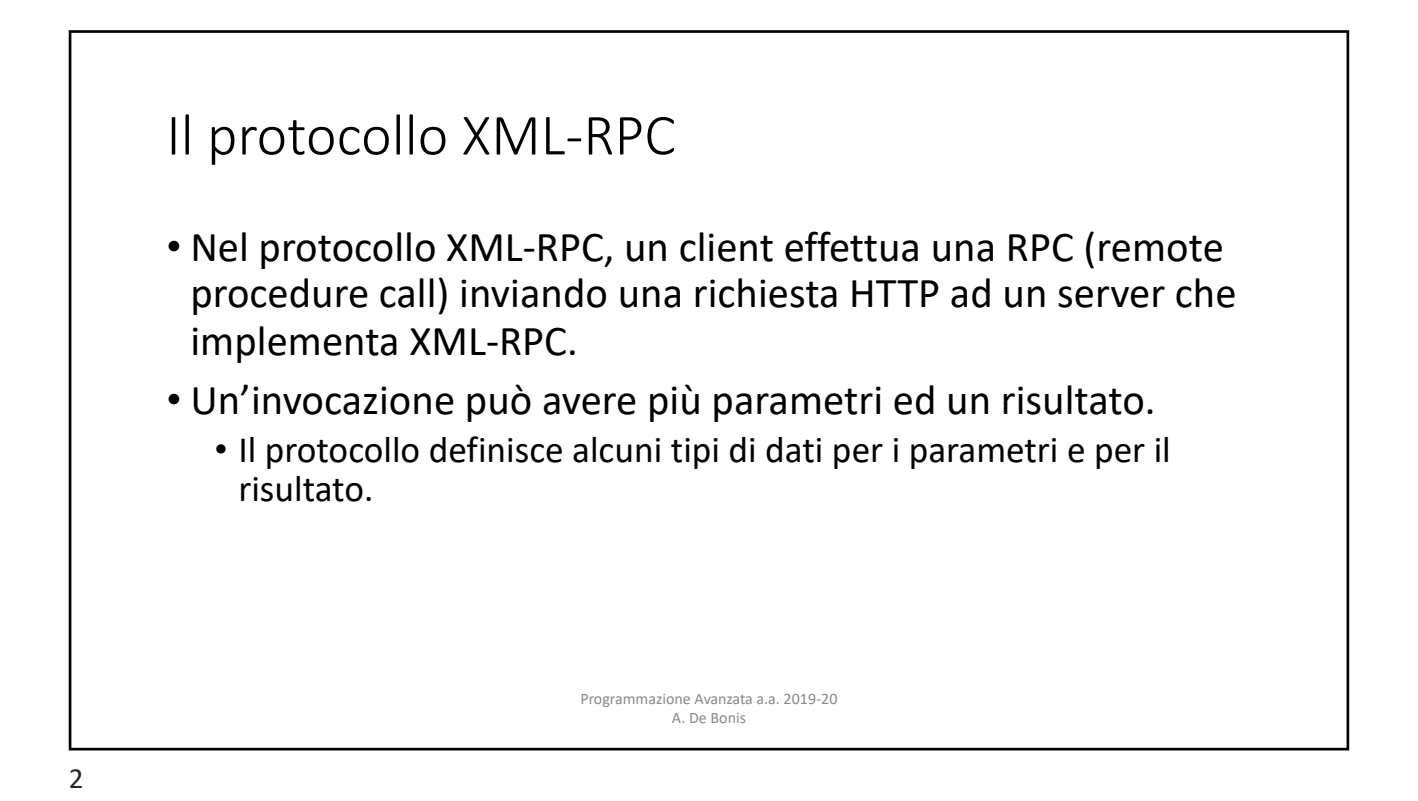

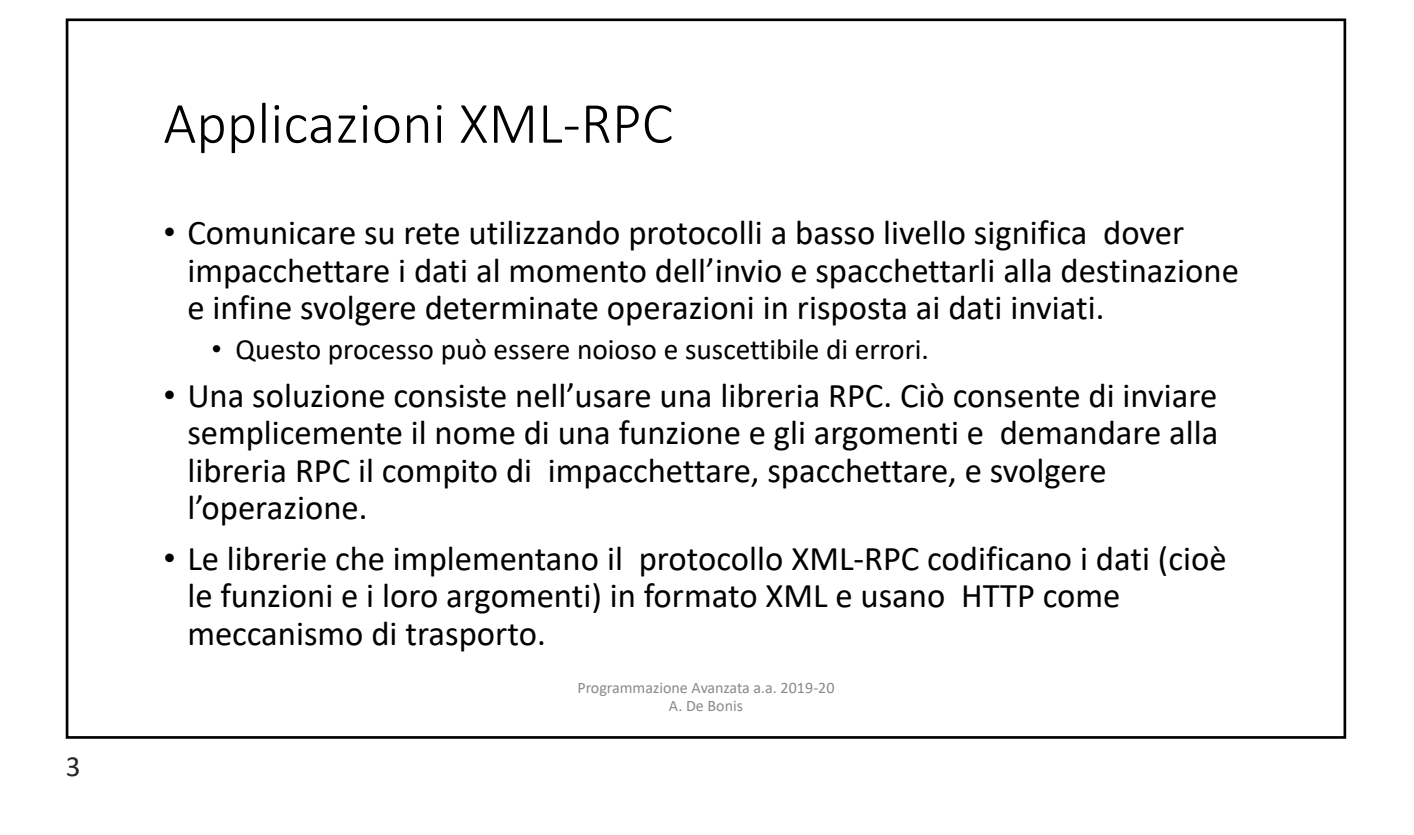

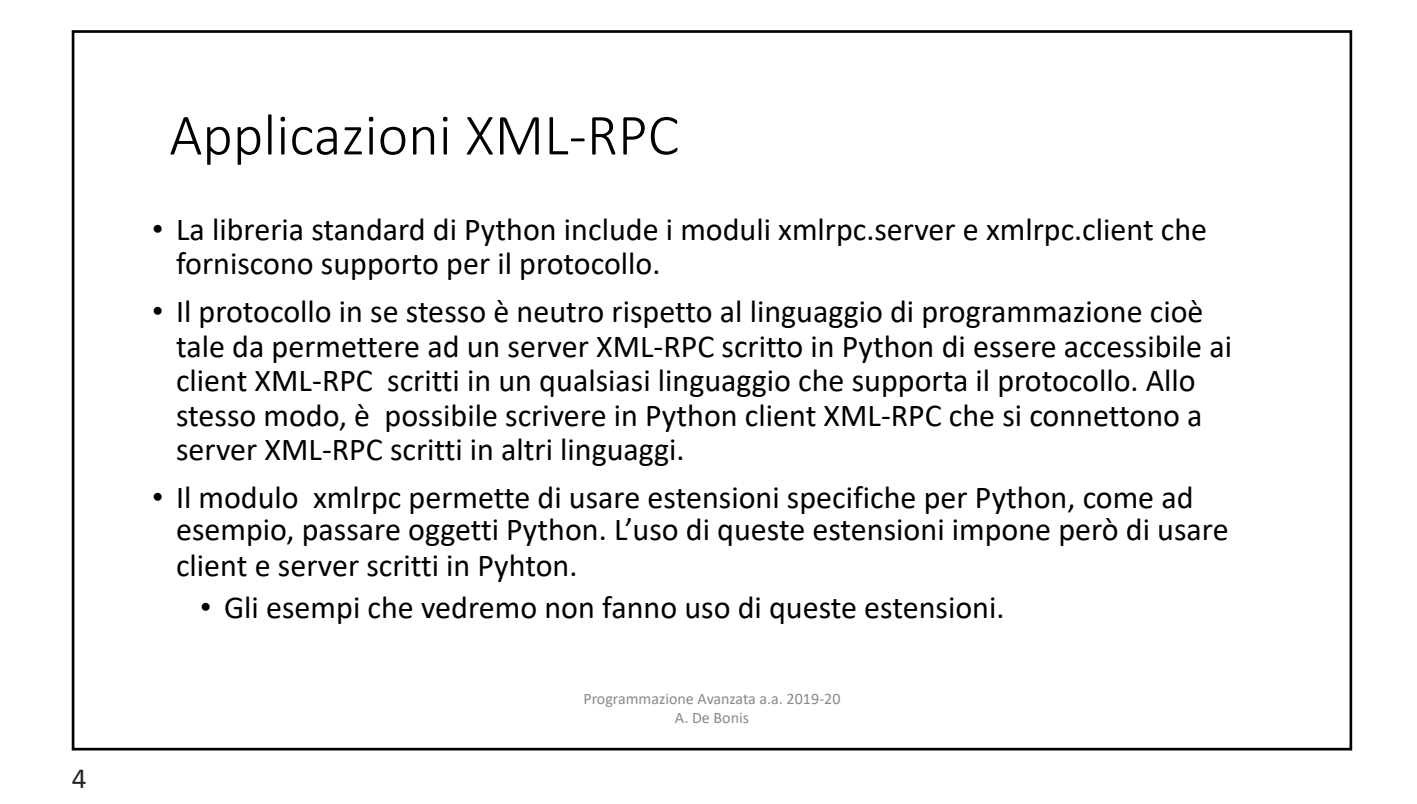

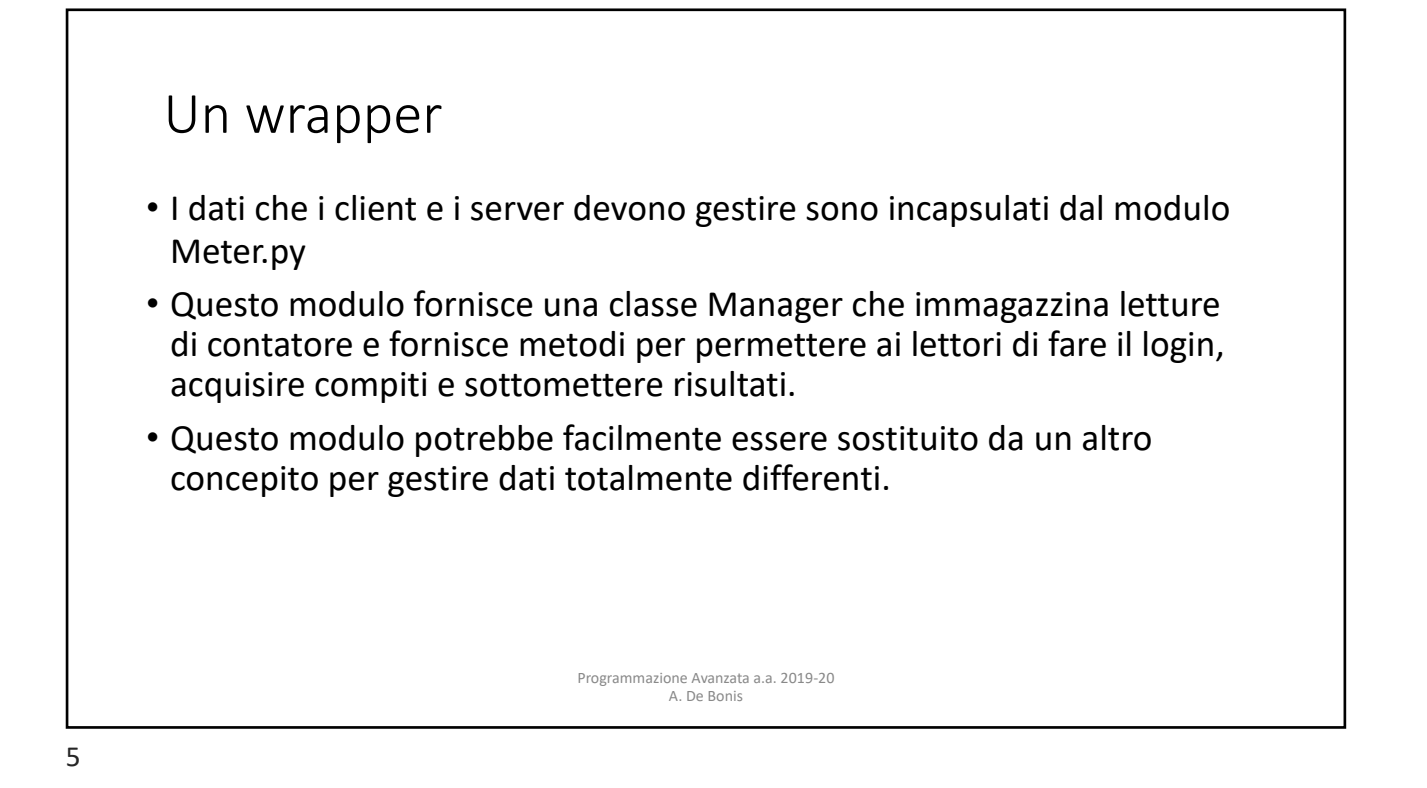

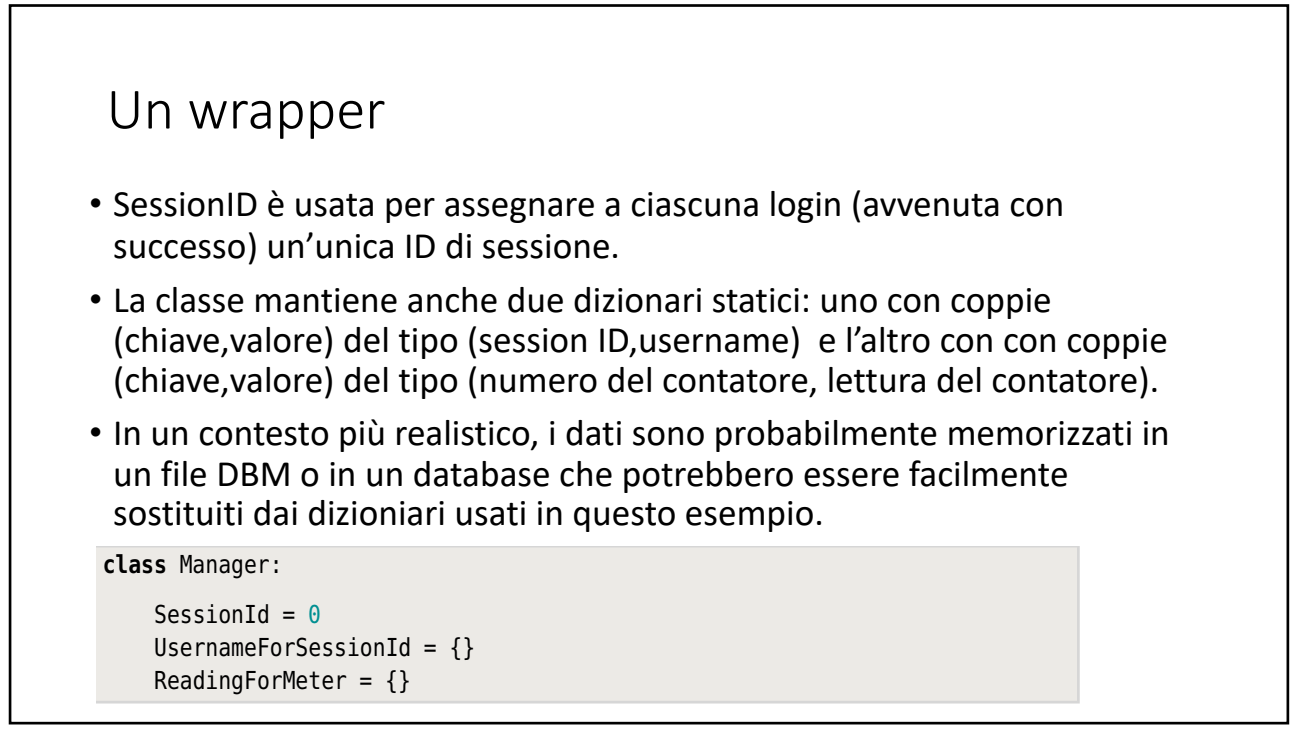

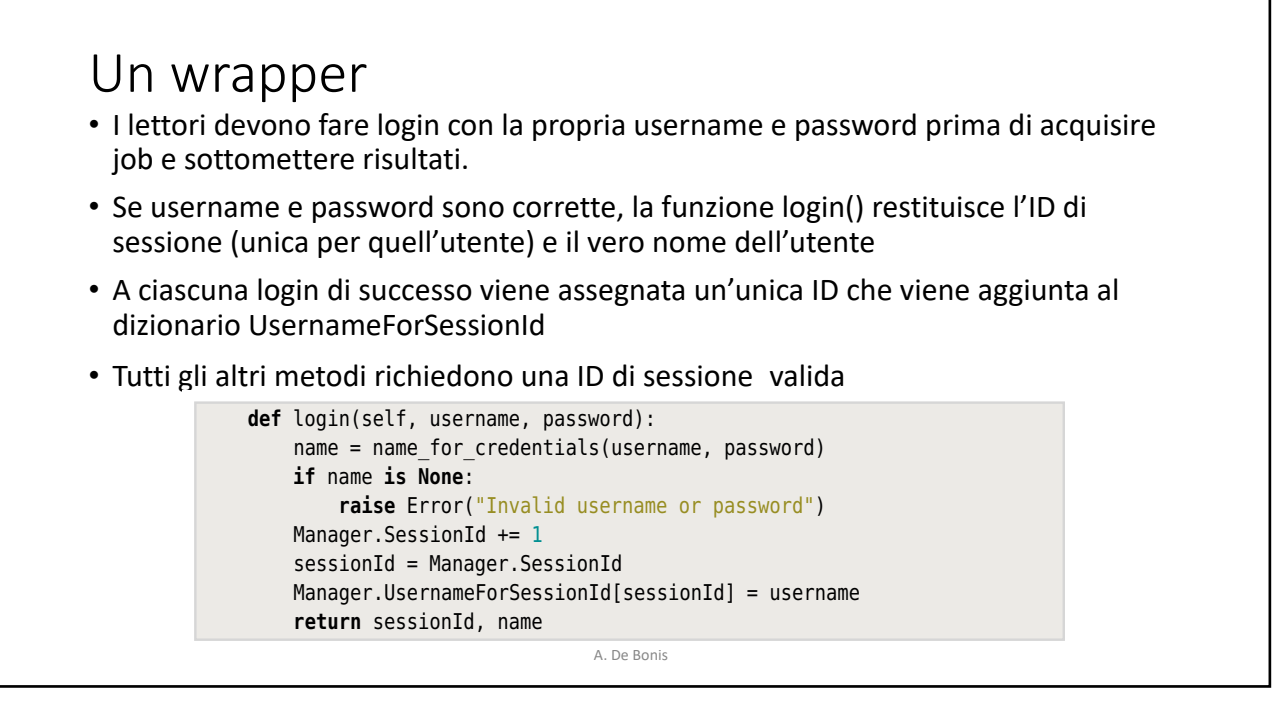

readings and provides methods for meter readers to login, acquire jobs, and

 $\mathcal{L}_{\mathcal{A}}$  ,  $\mathcal{L}_{\mathcal{A}}$  ,  $\mathcal{L}_{\mathcal{A}}$  ,  $\mathcal{L}_{\mathcal{A}}$  ,  $\mathcal{L}_{\mathcal{A}}$  ,  $\mathcal{L}_{\mathcal{A}}$  ,  $\mathcal{L}_{\mathcal{A}}$  ,  $\mathcal{L}_{\mathcal{A}}$  ,  $\mathcal{L}_{\mathcal{A}}$  ,  $\mathcal{L}_{\mathcal{A}}$  ,  $\mathcal{L}_{\mathcal{A}}$  ,  $\mathcal{L}_{\mathcal{A}}$  ,  $\mathcal{L}_{\mathcal{A}}$  ,

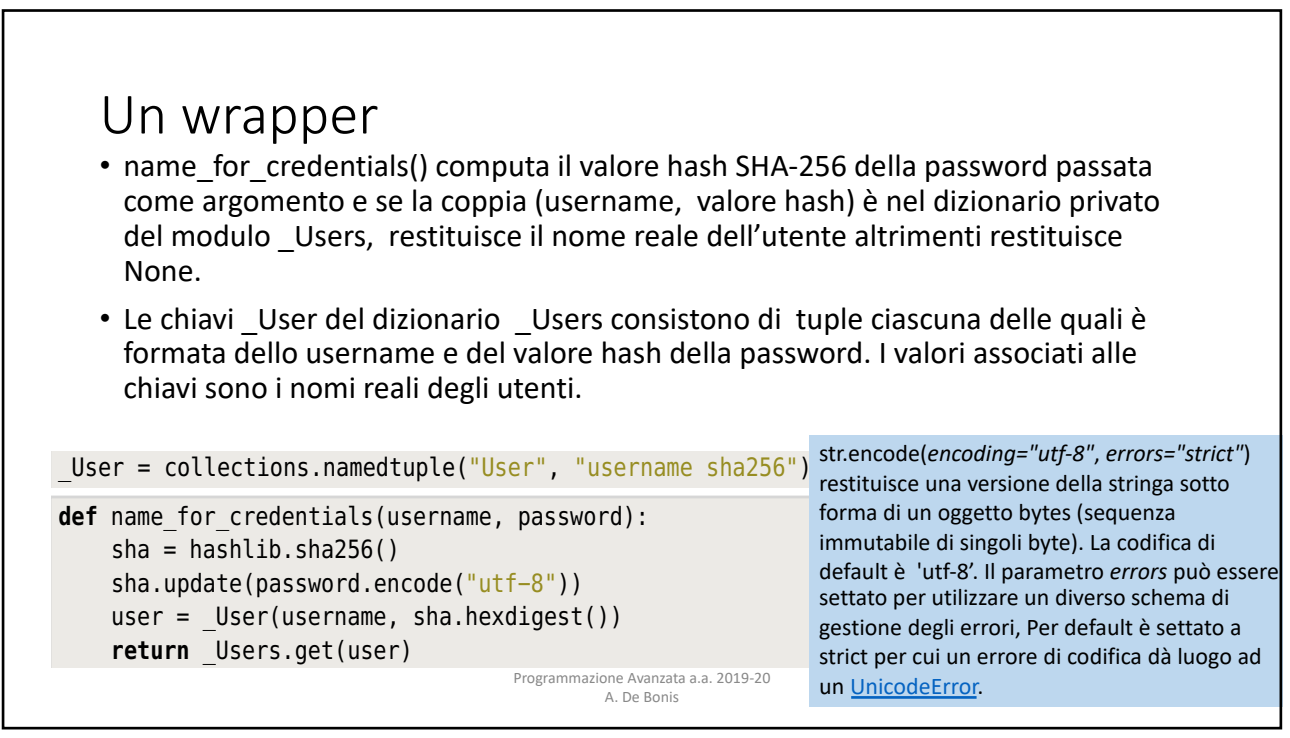

## Un wrapper

- Nel modulo hashlib.py c'è un costruttore per ciascun tipo di algoritmo hash. Ciascun costruttore restituisce un oggetto per un particolare tipo di hash.
- Il metodo hash.update(*data*) aggiorna l'oggetto con l'oggetto bytes-like passato come argomento. Chiamate ripetute a questo metodo hanno lo stesso effetto di un'unica chiamata con input uguale alla concatenazione di tutti gli argomenti: m.update(a); m.update(b) è equivalente a m.update(a+b).
- hash.hexdigest() restituisce il digest delle stringhe passate fino a quel momento 206 *Chapter 6. High-Level Networking in Python* ad update(). Il digest è restituito come una stringa di digit esadecimali.

```
def name for credentials(username, password):
    sha = hashlib.shape() sha.update(password.encode("utf-8"))
    user = User(username, sha.hexdigest())
    return Users.get(user)
```
Programmazione Avanzata a.a. 2019-20 A. De Bonis When the SHA-256 has function is called in the SHA-256 hash of the SHA-256 hash of the SHA-256 hash of the given pass-

word, and if the username and the username and the module  $\mu$  the module  $\mu$  and  $\mu$  and  $\mu$ 

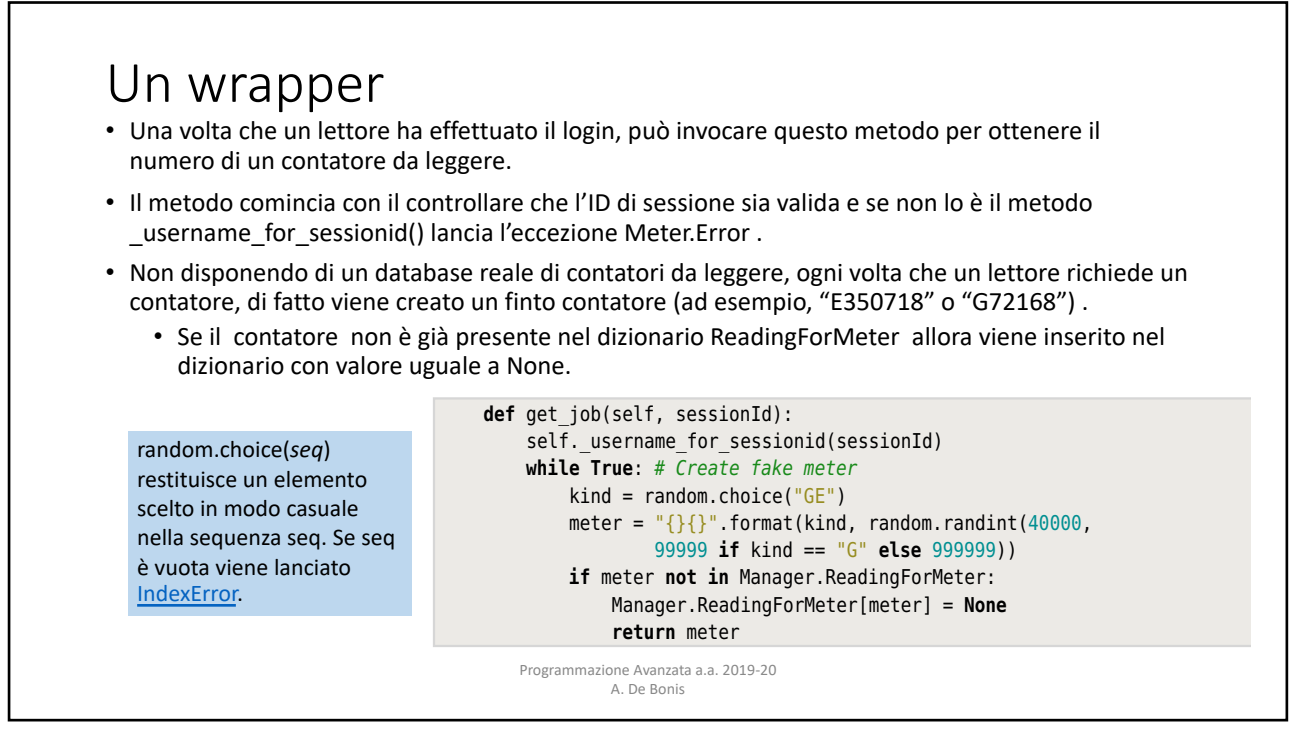

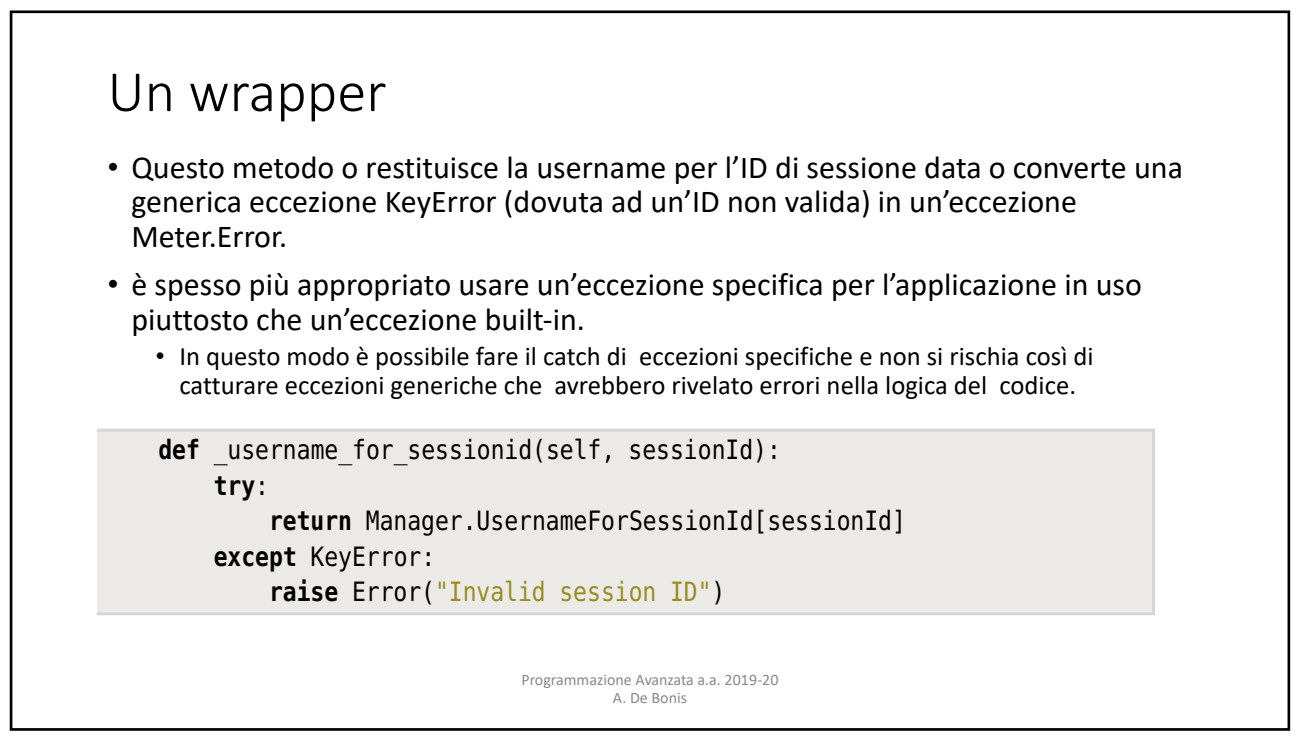

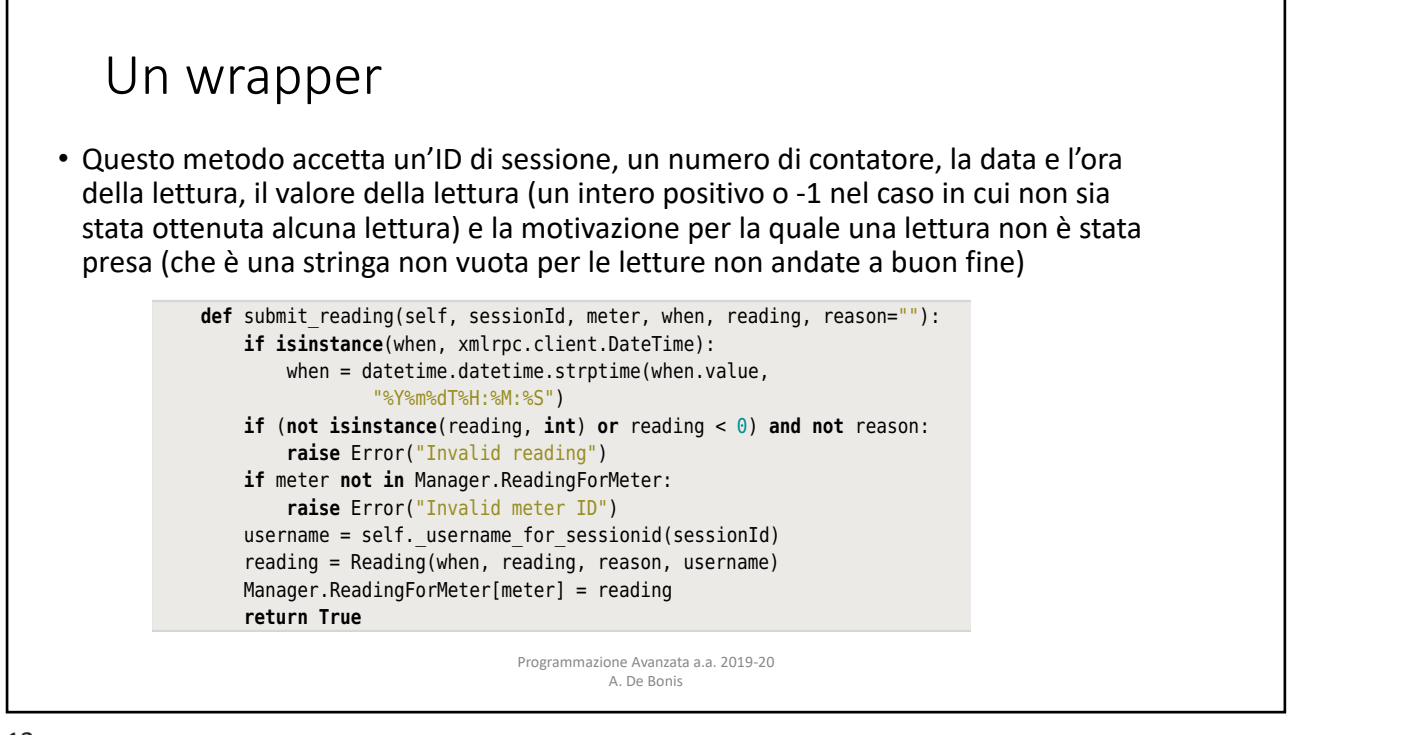

## Un wrapper **definition** and submitted submitted submitted submitted submitted submitted submitted submitted submitted submitted submitted submitted submitted submitted submitted submitted submitted submitted submitted subm **if isinstance**(when, xmlrpc.client.DateTime):

our code's logic.

- è possibile impostare il server XML-RPC in modo che usi tipi Python built-in ma questo non avviene per default (in questo esempio, non vengono usati i tipi builtin di Python) **if** (**not isinstance**(reading, **int**) **or** reading < 0) **and not** reason:
	- Ciò significa che il server XML-RPC può servire client scritti in qualsiasi linguaggio che supporta XML-RPC.
	- Lo svantaggio di non usare tipi Python è che gli oggetti date/time sono passati come xmlrpc.client.DateTimes invece che come datetime.datetimes per cui è necessario convertirli our code's logic. **raise** Error("Invalid meter ID") in datetime.datetimes. The set of the set of the set of the set of the set of the set of the set of the set of  $\mathfrak{m}$  rytholite chergin oggetti date, thrie sono passati come **if meter in Manager.**<br>Reading Manager in Manager.

Programmazione Avanzata a.a. 2019-20 **return True** A. De Bonis

Manager.ReadingForMeter[meter] = reading<br>is a non-matrix True

reading = Reading(when, reading, reason, username)<br>reading = Reading(when, reading, reason, username)

 $W$  can set the  $\mathcal{W}$  set the  $\mathcal{W}$  server to use built-in  $\mathcal{W}$  this is not this is not this is not this is not the  $\mathcal{W}$ 

This method accepts a session ID, a method accepts a session ID, a meter number  $\alpha$ 

**def** submit\_reading(self, sessionId, meter, when, reading, reason=""): **if isinstance**(when, xmlrpc.client.DateTime): when = datetime.datetime.strptime(when.value,<br>datetime.strptime(when.value, "%Y%m%dT%H:%M:%S") **if** (**not isinstance**(reading, **int**) **or** reading < 0) **and not** reason: **raise** Error("Invalid reading") **if** meter **not in** Manager.ReadingForMeter: **raise** Error("Invalid meter ID") **raise** Error("Invalid meter ID")<br>username = self.\_username\_for\_sessionid(sessionId) [il metodo dat](https://docs.python.org/3/library/datetime.html%3Fhighlight=datetime%2520datetime)etime.strptime(*dat[e\\_](https://docs.python.org/3/library/datetime.html%3Fhighlight=datetime%2520datetime)string*, *format*) crea un oggetto datetime.datetime a partire dalla **return True** stringa date stringa, che rappresenta una data e un'ora, e dalla stringa di formato format.

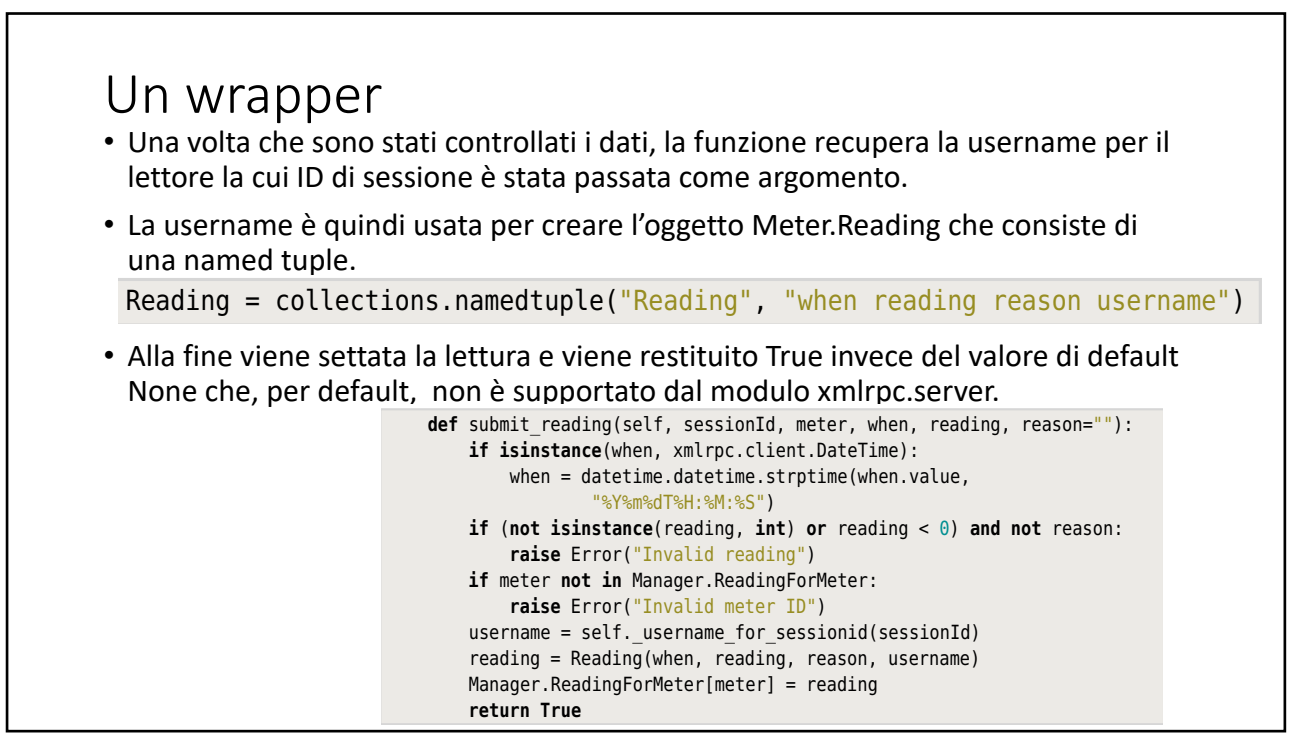

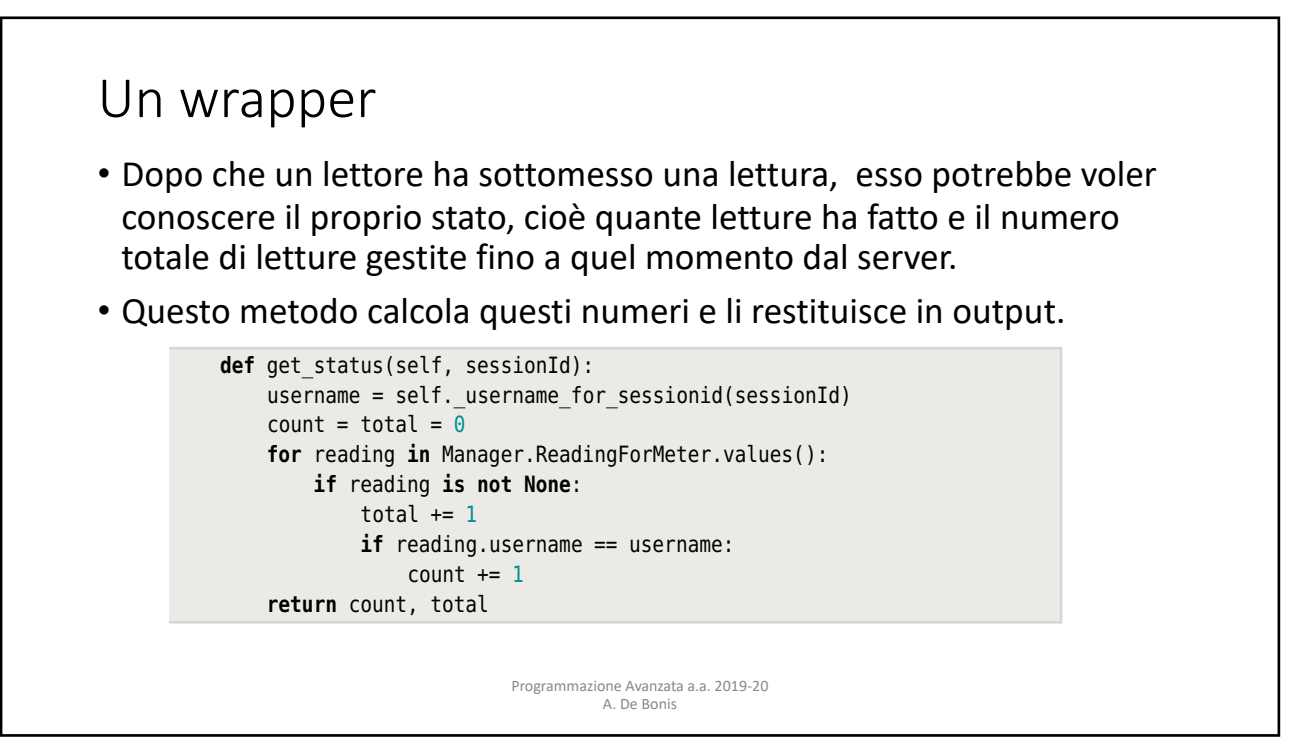

 $\mathcal{L}=\mathcal{L}=\mathcal{$ 

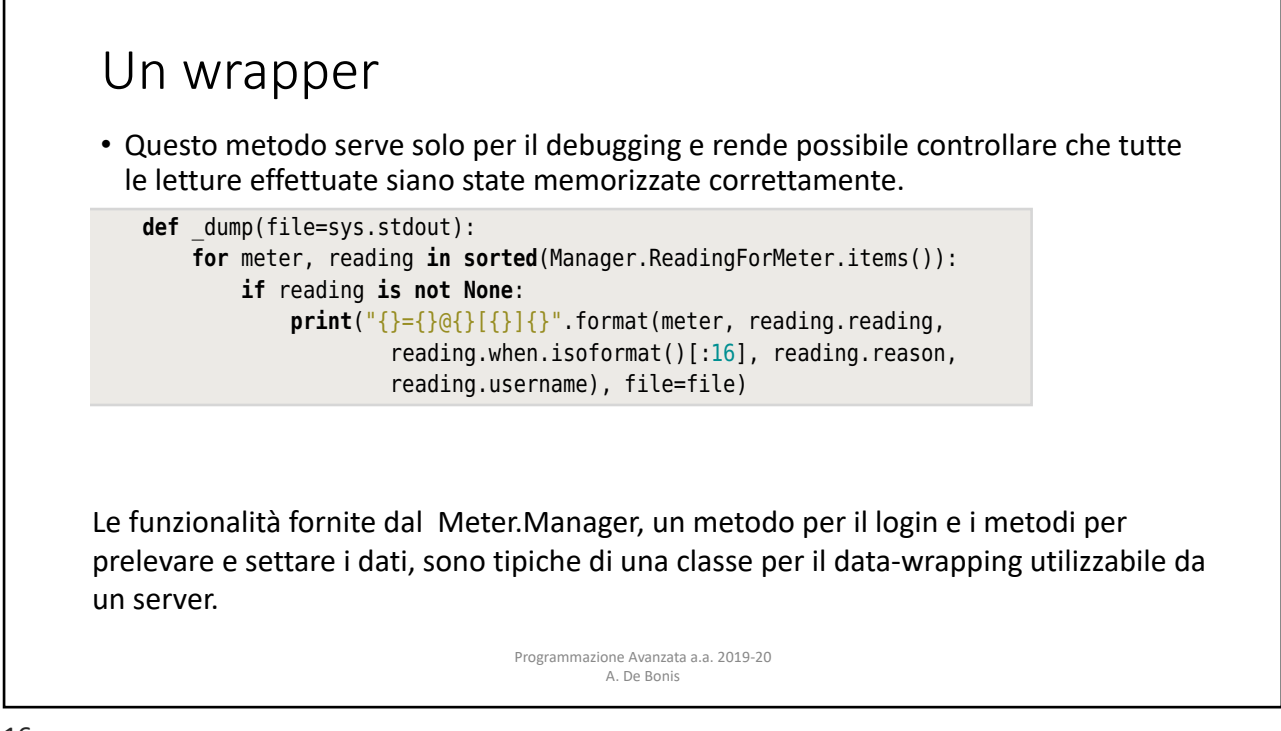

**print**("{}={}@{}[{}]{}".format(meter, reading.reading,

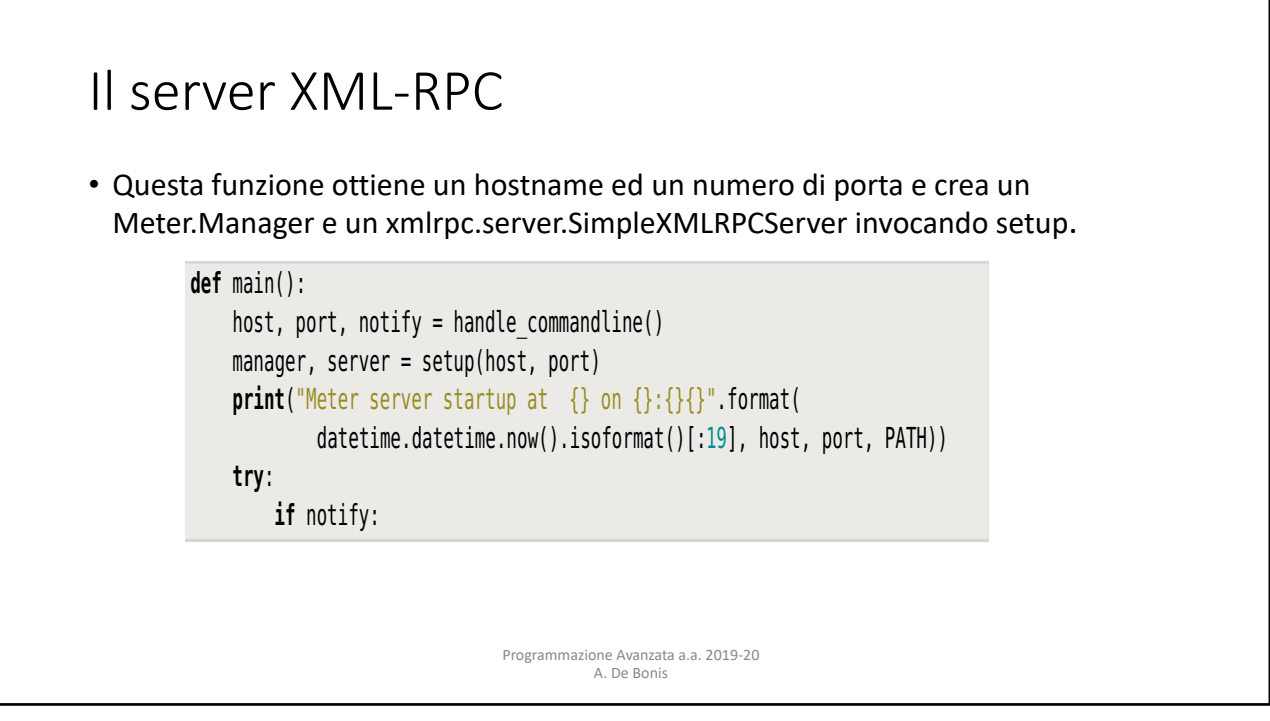

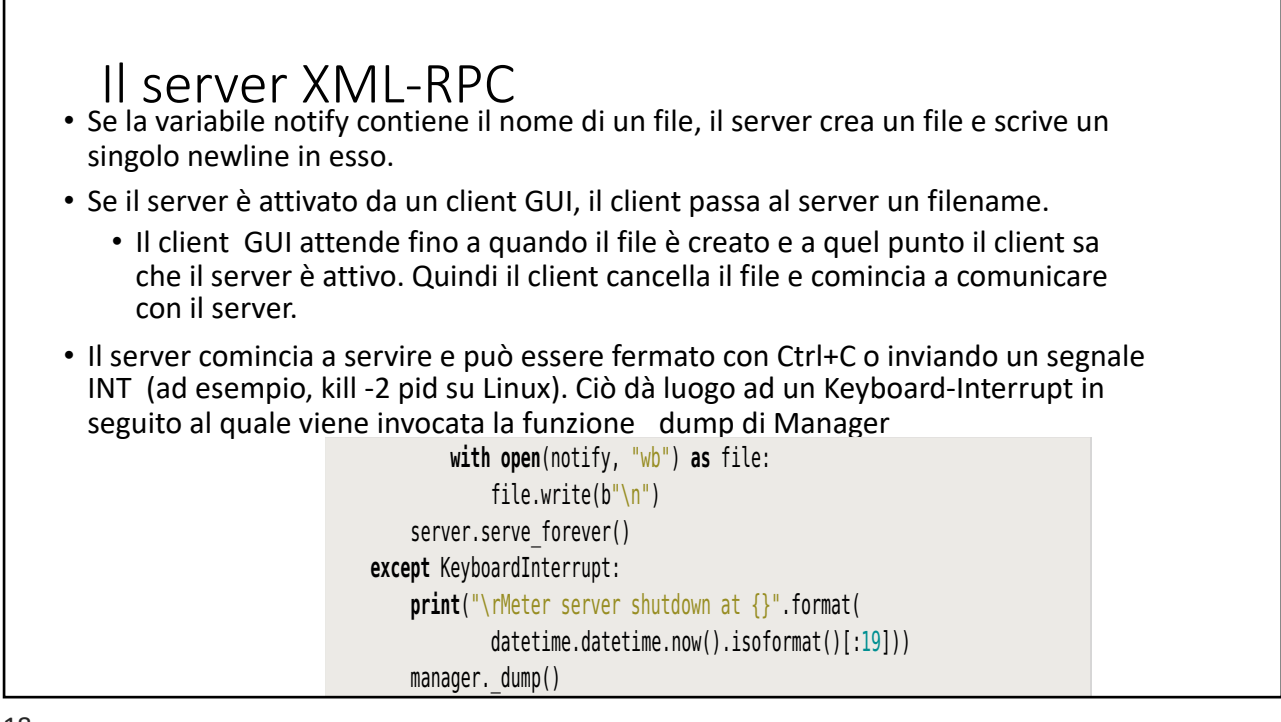

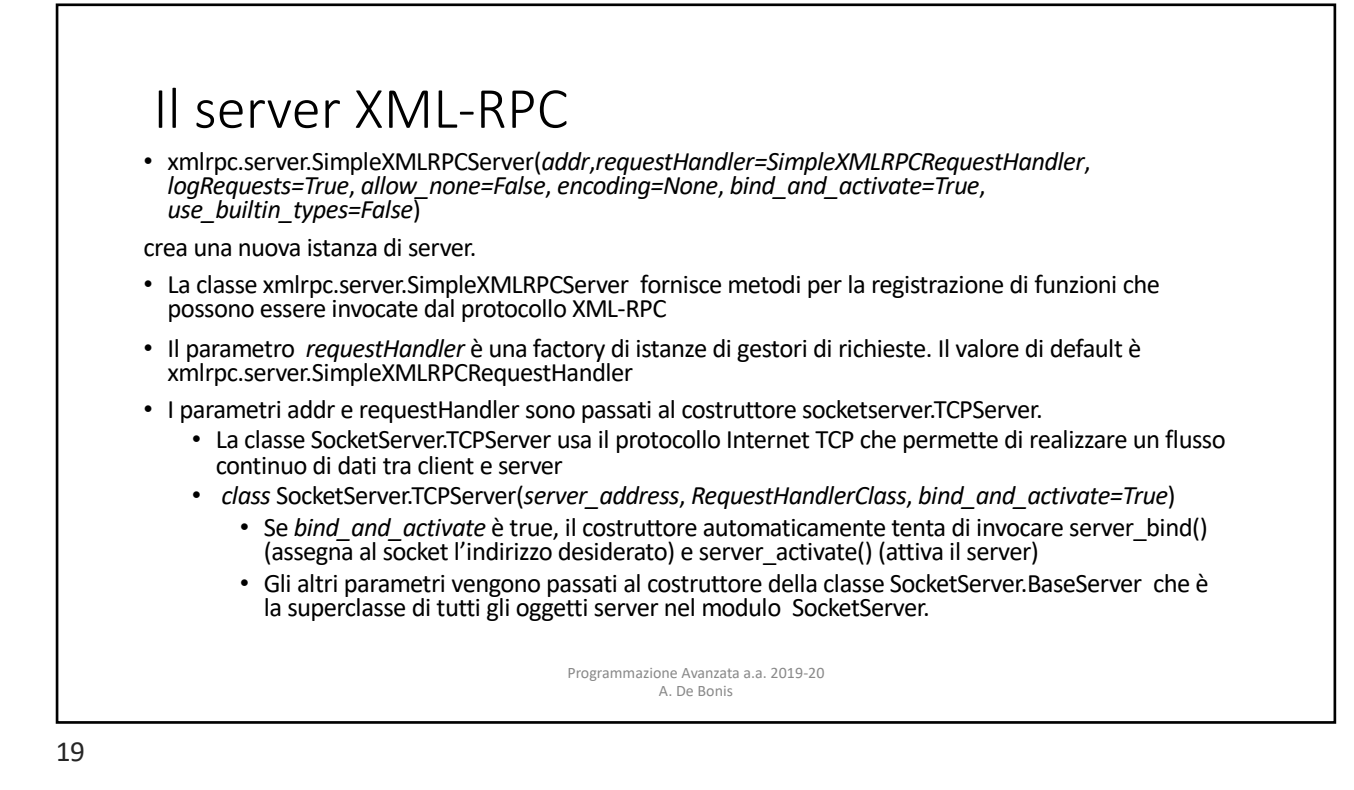

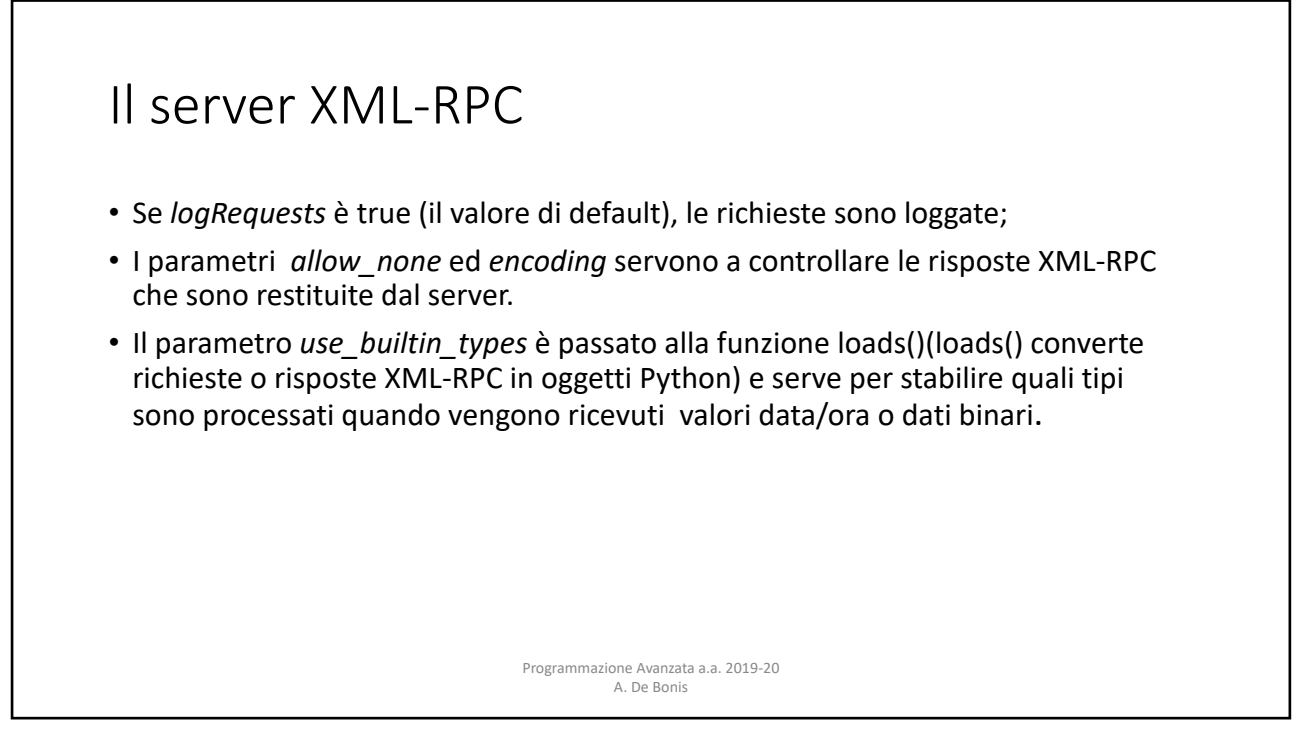

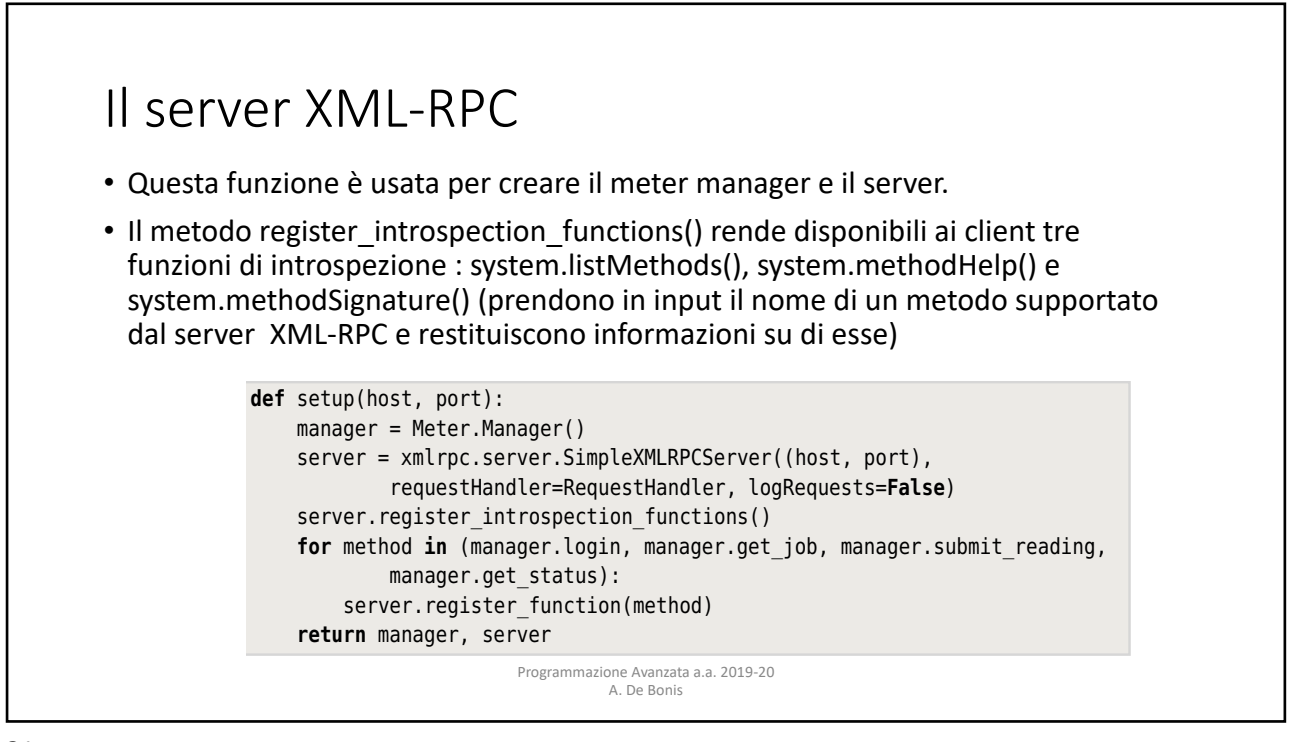

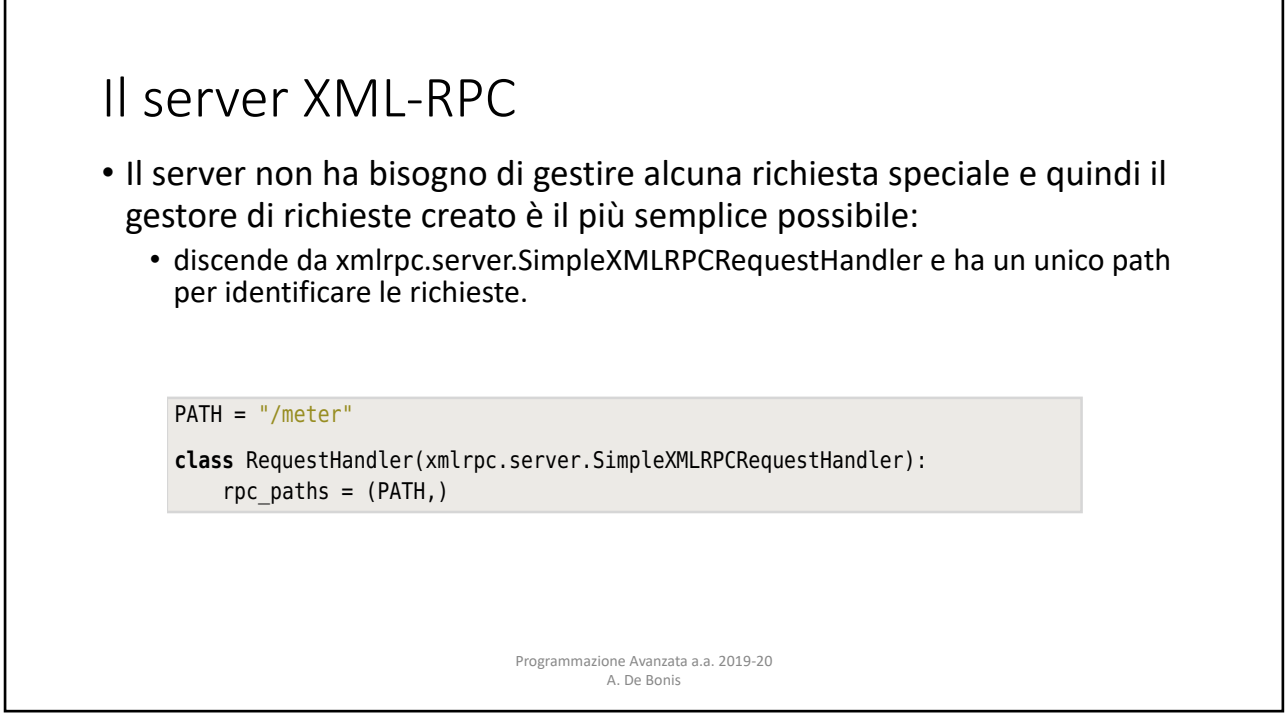

**for** method **in** (manager.login, manager.get\_job, manager.submit\_reading,

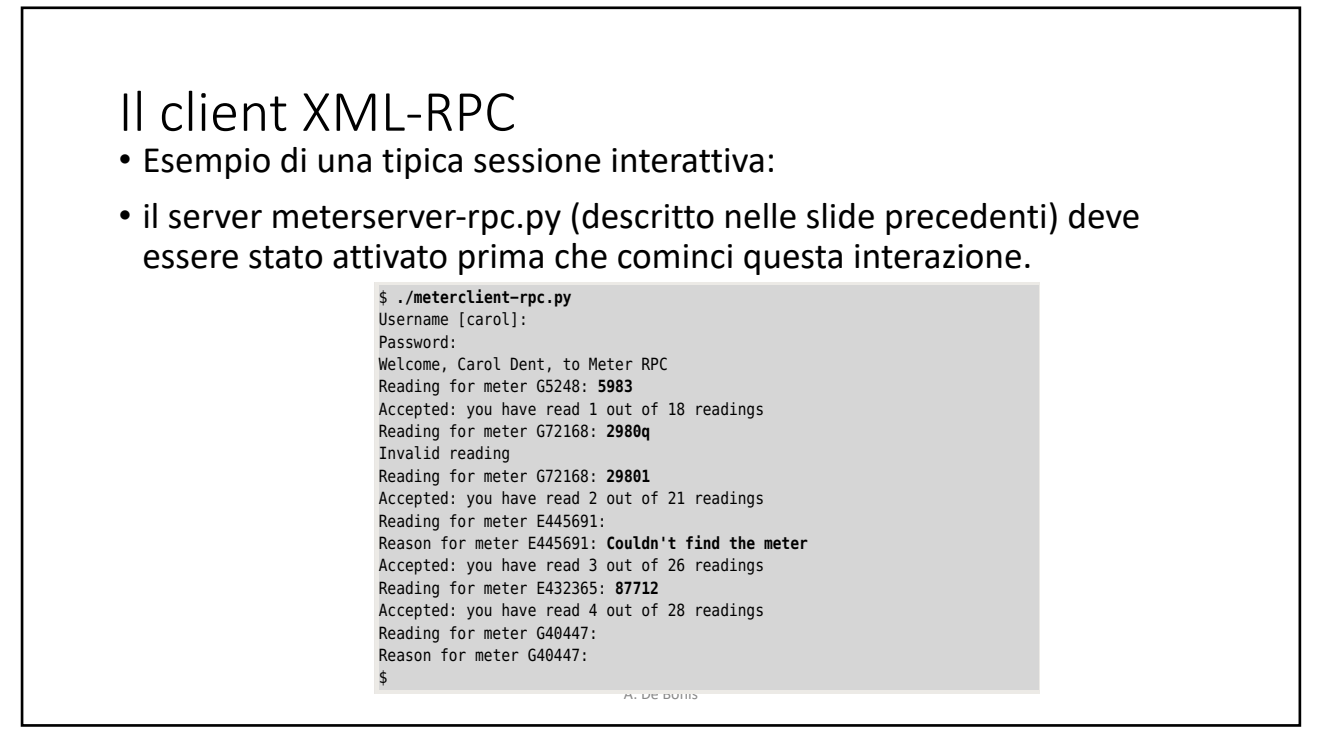

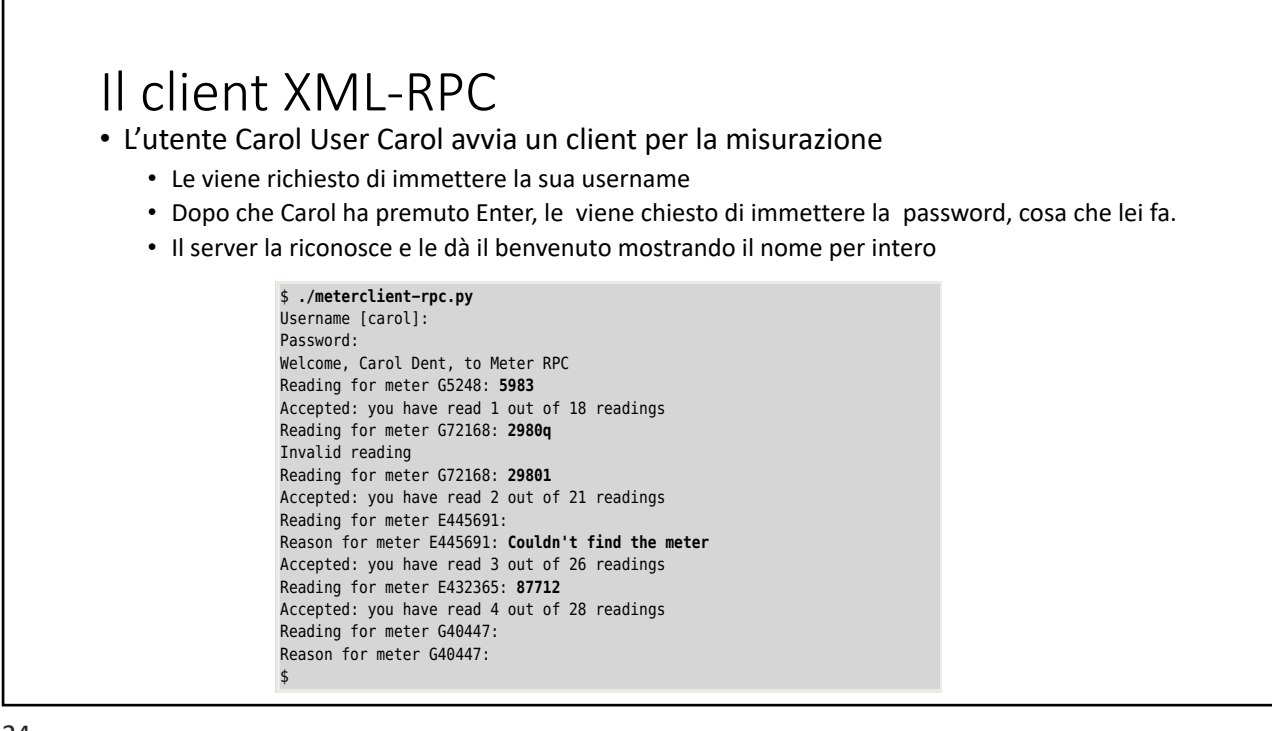

reading is invalid for some other reason, she is notified and prompted to enter

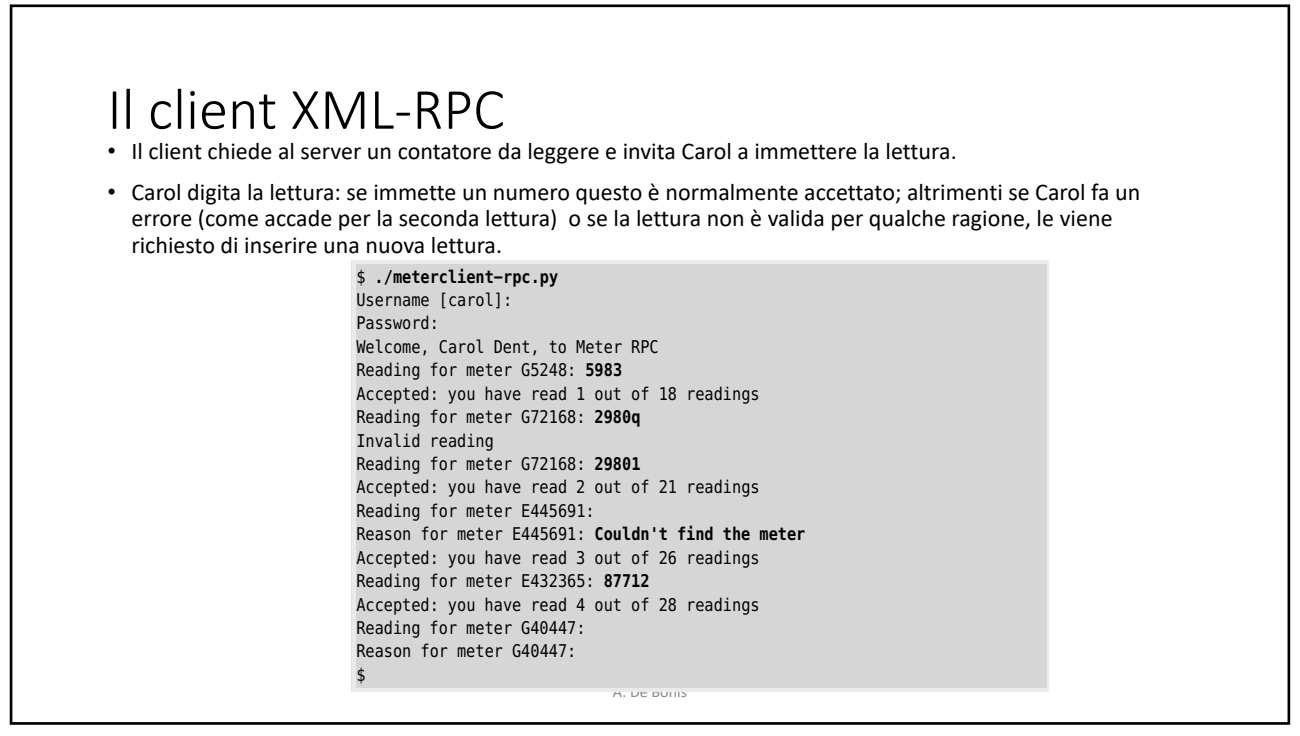

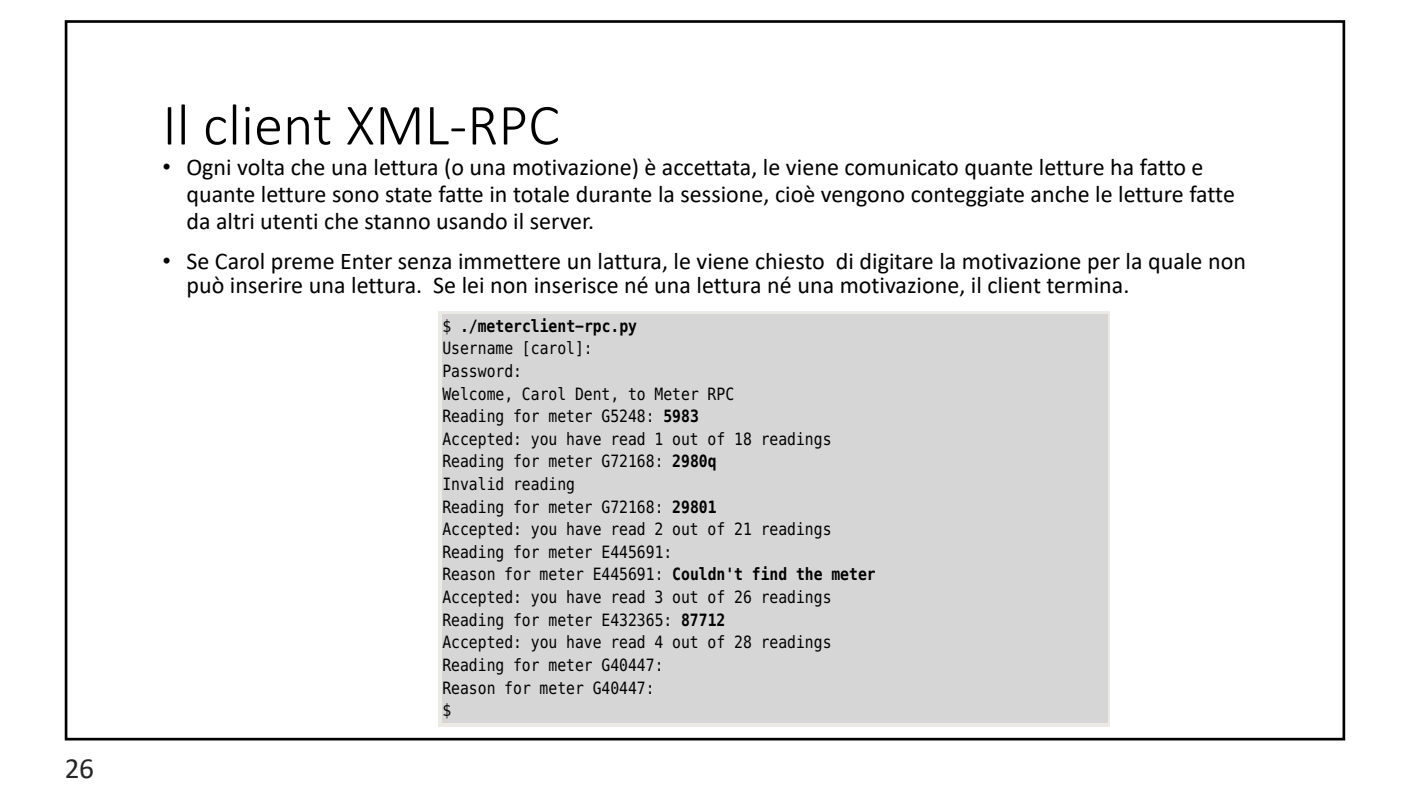

ptg1153963

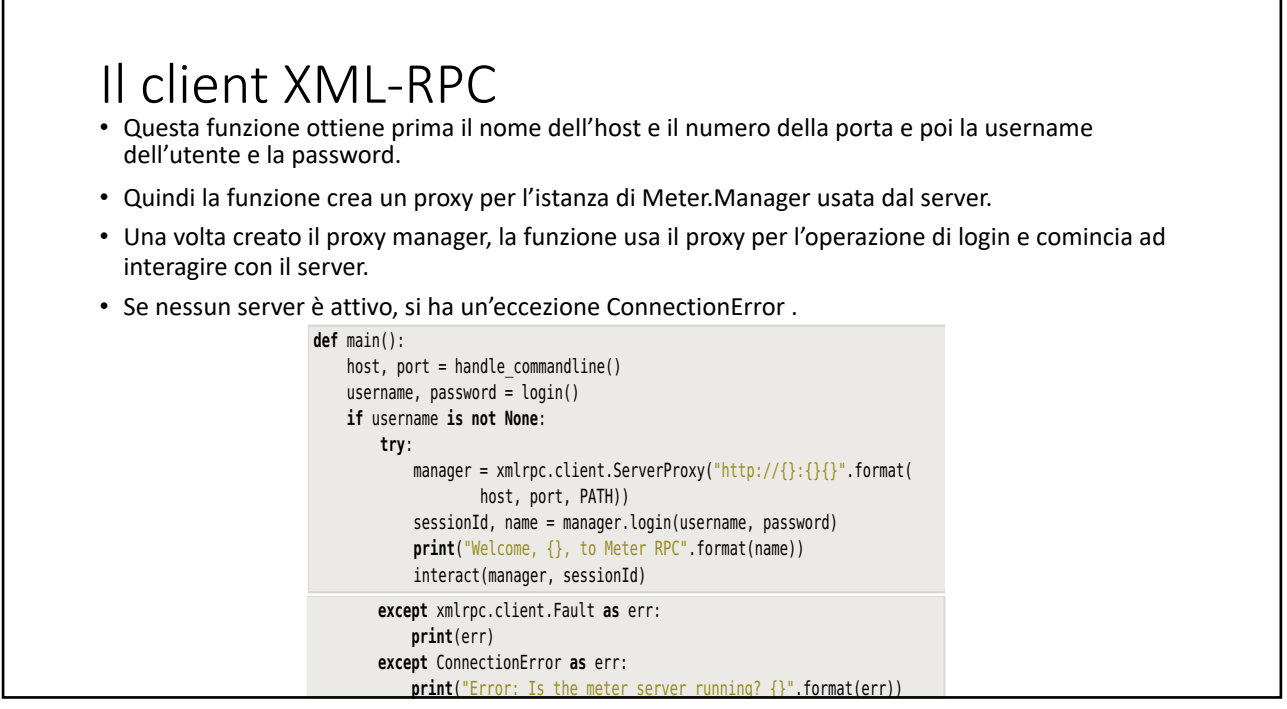

or press Enter to accept the default (shown in square brackets), so shown in square brackets, so she presses  $\mathcal{S}$ 

27

## **definition** Il client XML-RPC

- username = **input**("Username [{}]: ".format(loginName)) • class xmlrpc.client.ServerProxy(uri, transport=None, encoding=None, verbose=False, allow\_none=False,<br>use\_datetime=False, use\_builtin\_types=False, \*, headers=(), context=None)
- · Crea un'istanza di ServerProxy, cioè un oggetto che gestisce la comunicazione con un server remoto XML-RPC.

 $\mathcal{O}(\mathcal{O})$  manager has been created, we use the proxy to login and proxy to login and proxy to login and

- $\cdots$  and  $\eta$  are  $\cdots$  and  $\theta$ **if not** password: • Il primo argomento è un URI (Uniform Resource Indicator) ed è normalmente la URL del server.
- **return None**, **None** Il secondo argomento una factory di transport: per default è un'istanza di SafeTransport per https ed è un'istanza di Tranport altrimenti.
- Il terzo argomento è un encoding. Per default è UTF-8.
- Il quarto argomento è un flag per il debugging.
- I restanti argomenti stabiliscono l'uso del proxy restituito:
- tion prompts for a password and does not echo the reply. Both input() and get-• Se allow none è true, la costante Python None è tradotta in XML; per default l'uso di None provoca un TypeError.<br>Questa estensione non è supportata da tutti i client e server,
- Il flag use builtin types può essere usato per permettere l'impiego di oggetti datetime datetime per rappresentare datetime per<br>rappresentare date e orari e di oggetti bytes per rappresentare dati binari. Per default, il f accepted = **True**
- **while True**: Il parametro *headers* è una sequenza di header HTTP da inviare ad ogni richiesta, espressa come sequenza di coppie ciascuna formata dal nome dello header e dal valore.
- **if** accepted: • Il flag *use\_datetime* è obsoleto ed è simile a *use\_builtin\_types* anche se si applica solo a date/orari.
- context serve a configurare i settaggi SSL della connessione HTTPS sottostante.

**if not** accepted:

a. De Bonis Programmazione Avanzata a.a. 2019-20 A. De Bonis

## **Il client XML-RPC print**("Error: Is the meter server running? {}".format(err))

- La funzione getuser() del modulo getpass (modulo che contiene le utilità per ottenere username e password) restituisce la username dell'utente loggato in quel momento e questo nome viene usato come username di default. zione getuser() del modulo getpass (modulo che contiene le utilità pe
- La funzione getpass richiede la password e non produce alcun echo in risposta. then begin interacting with the server. If no server we will get a server.

The getus experiment is getus experimental function returns the username for the username for the current lying

A. De Bonis then begin interacting with the server. If no server is running, we will get a

• Sia input() che getpass() restituiscono stringhe senza newline alla fine.

```
Programmazione Avanzata a.a. 2019-20 
A. De Bonis 
def login():
loginName = getpass.getuser()username = input("Username [{}]: " format(loginName))
    if not username:
          username = loginName
password = getpass.getpass()<br>This function begins by getting the server's host number (or their number or their number (or their number of
    if not password:
         return None, None
     return username, password
                               except ConnectionError as err:
                     defaults) and then obtains the username and password. It then creates and password. It then creates and password
                     proxy (manager) for the Meter.Manager instance used by the server. (We discussed by the server. (We discussed
```
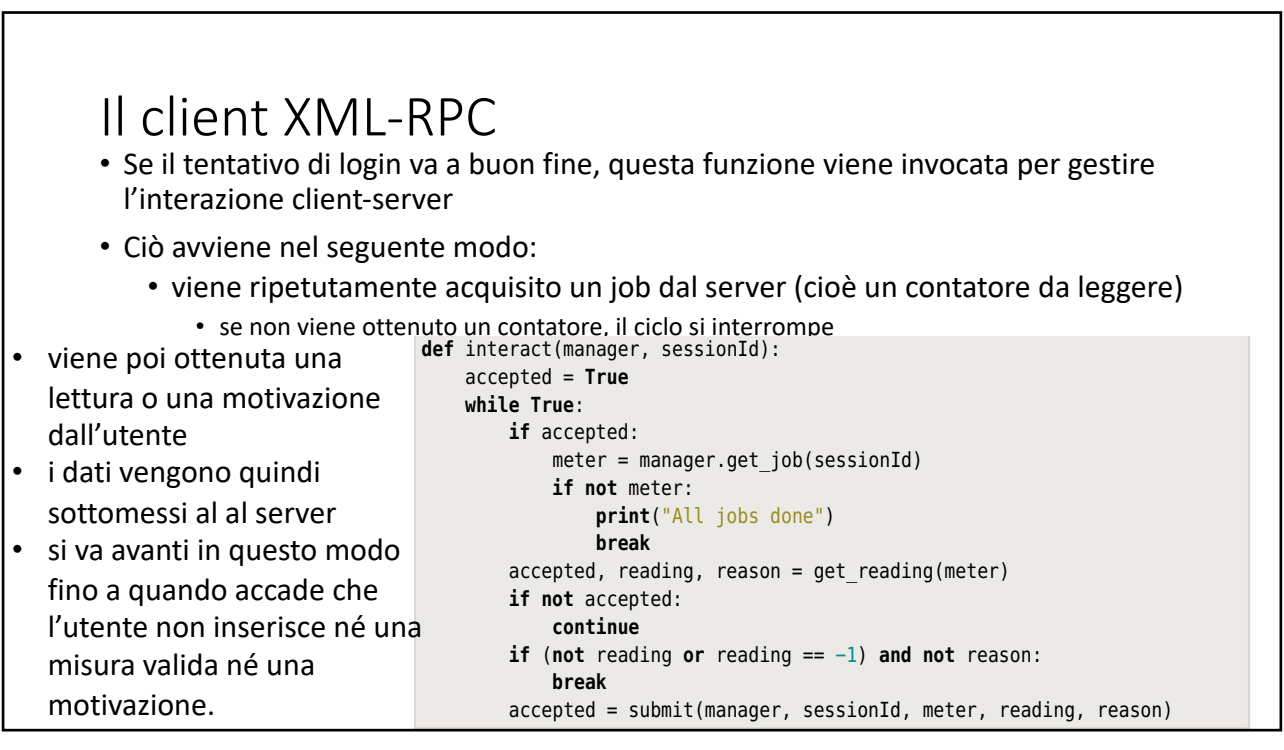

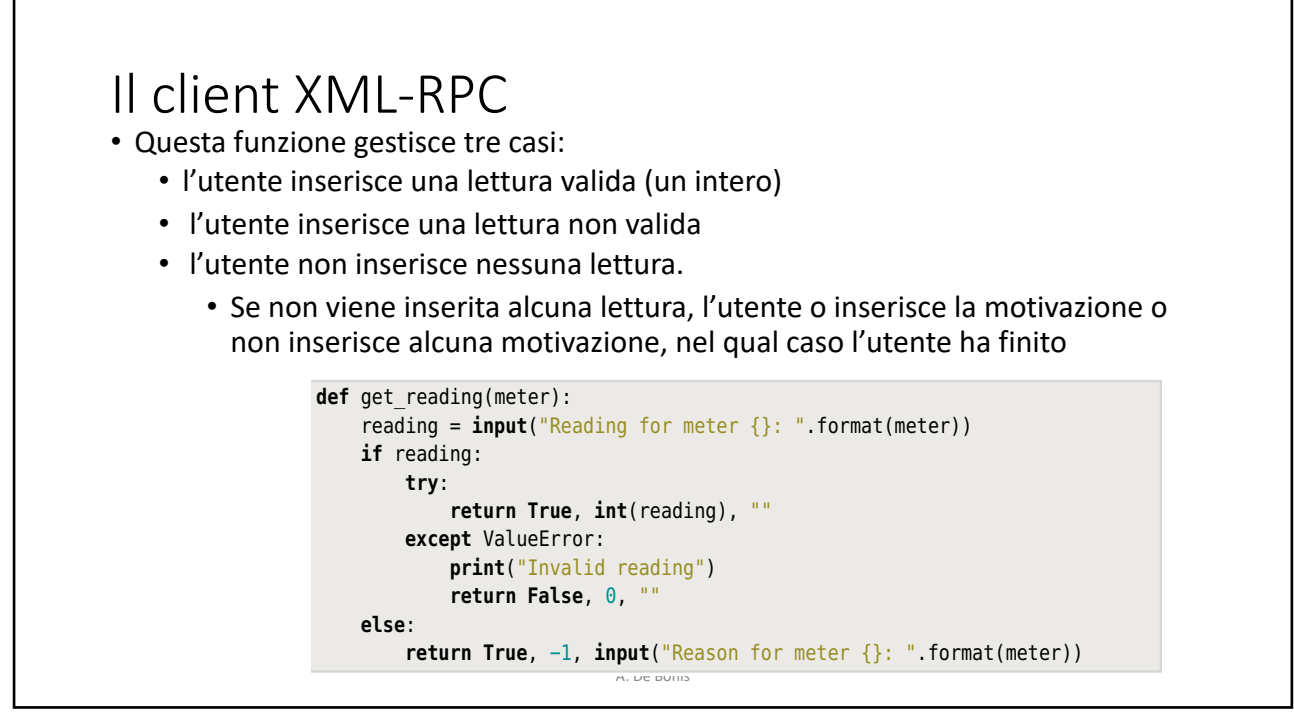

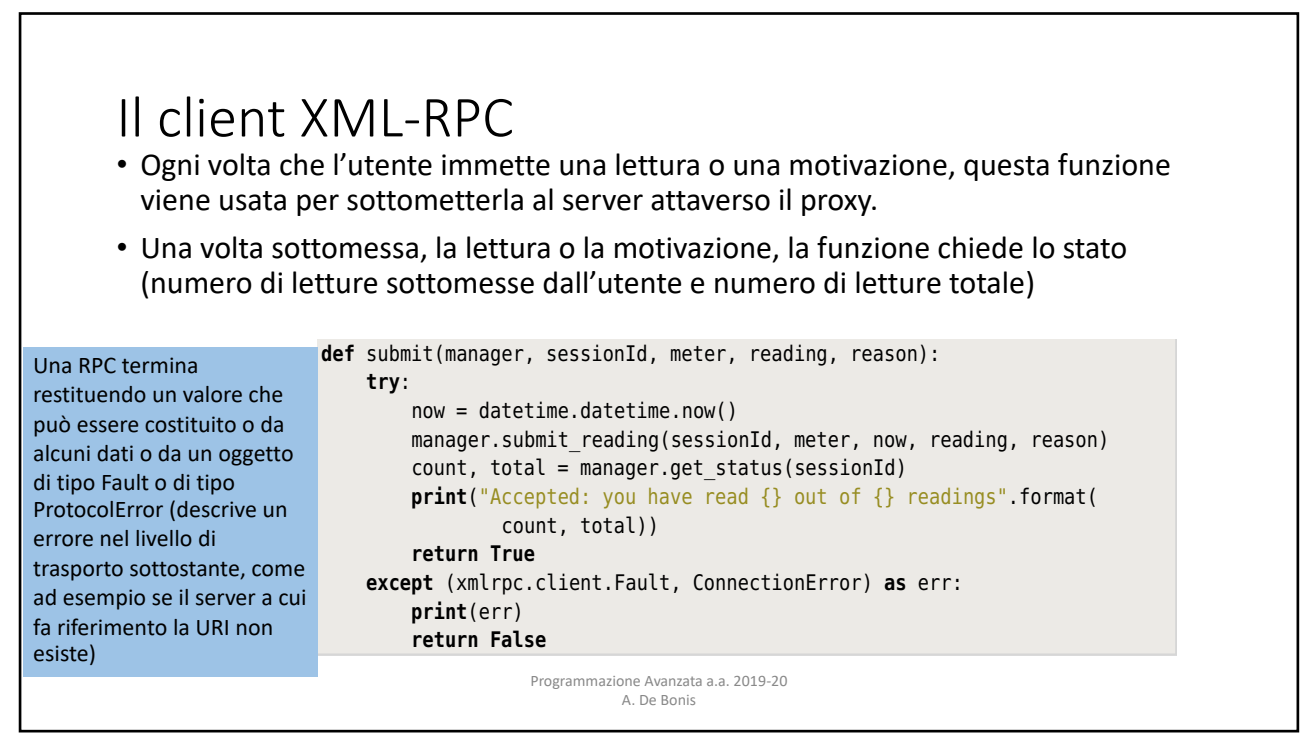